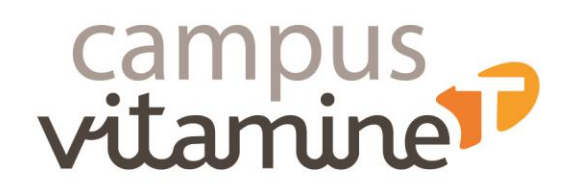

# **EXCEL INTERMÉDIAIRE**

#### **Public :**

▪ Tout collaborateur

Pour les personnes en situation de handicap, vous pouvez contacter notre référente handicap : Pascale Esnault pascale.esnault@groupevitaminet.com - 03 20 61 38 40

#### **Prérequis** :

Avoir suivi le cours Excel Initiation ou disposer des connaissances équivalentes.

## **Effectif :**

10 personnes maximum

**Durée : 7** heures

## **Modalités pédagogiques :**

Formation s'appuyant sur la participation active et l'implication des apprenants.

- Travaux individuels en salle
- Apports méthodologiques
- Mises en situation
- Un support d'auto-évaluation sera remis au participant qui pourra compléter ses points et ses axes d'amélioration.
- Un support de formation sera remis à chaque participant.

## **Modalités d'évaluation des acquis :**

- Exercices pratiques durant la formation et mises en situation
- Exercices pratiques durant la formation et mises en situation
- **Evaluation au fur et à mesure de** la progression,
- Appréciation par le participant du niveau d'amélioration de ses connaissances et compétences.

## **Sanction visée :**

- Attestation de fin de formation
- Certificat de réalisation

# **Les objectifs de la formation :**

- Construire et présenter des tableaux et graphiques
- Exploiter une liste de données et l'analyser avec des tableaux croisés dynamiques
- Fiabiliser ses calculs et analyses

# **Le programme de la formation :**

Tour de table de présentation des participants et du formateur,

Vérification des prérequis,

Présentation du programme et des objectifs de la formation,

Recensement des attentes des participants.

## **1. Gain de temps**

- Définir les règles de mise en forme conditionnelle

- Faciliter et contrôler la saisie avec la validation des données.

# **2. Construire des formules de calculs simples et complexes**

- Maitriser la recopie de formules : les références relatives (A1), absolues (\$A\$1) ou mixtes (A\$1,\$A1)

- Faciliter la création des formules

- Mettre en place des conditions simples, complexes, imbriquées : SI, OU, ET, ESTVIDE…

- Calculer des statistiques : NBVAL, NB, NB.SI…

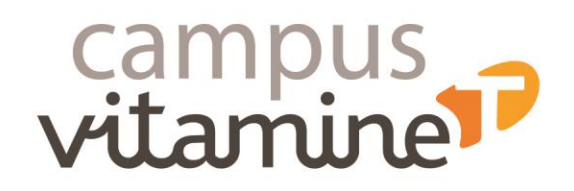

- Mettre en relation des données avec la fonction RECHERCHEV

- Calculer les dates, des heures : MOIS.DÉCALER…
- Manipuler du texte : GAUCHE, DROITE…

## **3. Construire des graphiques**

- Réussir un graphique, rappel sur les étapes à suivre

- Combiner plusieurs types de graphiques en un seul

- Comparer des séries d'ordres de grandeur différents

## **4. Exploiter une liste de données**

- Mettre les données sous forme de tableau

- Appliquer des tris multicritères et personnalisés

- Interroger, extraire des données avec les filtres automatiques

- Supprimer les doublons

## **5. Mettre en place des tableaux croisés dynamiques**

-Mettre en place des tableaux croisés dynamiques à 1, 2 ou 3 dimensions

- Regrouper les informations par période…
- Filtrer, trier, masquer les données
- Ajouter des ratios, des pourcentages…
- Insérer un graphique croisé dynamique

CAMPUS VITAMINE T - Siège social : 2, boulevard Thomson CS 60500 59815 LESQUIN CEDEX Tél: 03 20 61 70 70 - www.groupevitaminet.com - conmmunication@groupevitaminet.com Association déclarée - Nº SIREN : 538 473 539 - Nº SIRET : 538 473 539 00020 - Nº de déclaration d'activité : 31590841659 Code APE : Formation continue d'adultes (8559A) - N° TVA intracommunautaire : FR 89 538 473 539

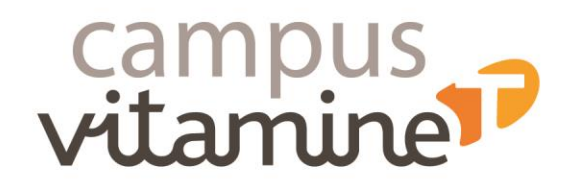

www.groupevitaminet.com

@groupevitaminet FDE

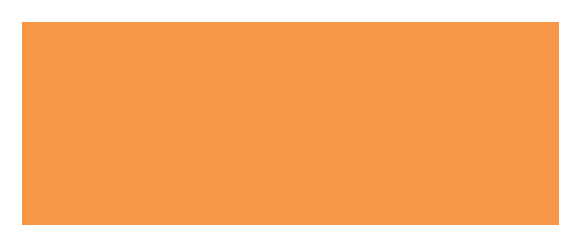

Bilan et synthèse de la formation Emargement électronique au démarrage de chaque 1/2 journée Evaluation de la satisfaction